# **Числа с плавающей запятой и их особенности**

Многие программисты годами пишут свои программы, не понимая, что такое числа с плавающей запятой, и чем они отличаются от "обычных", целых чисел. Это не мешает им создавать хорошие программы. Но в конце концов каждый сталкивается с "необъяснимым" явлением:

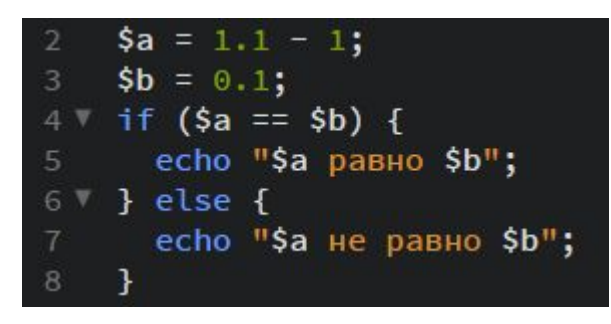

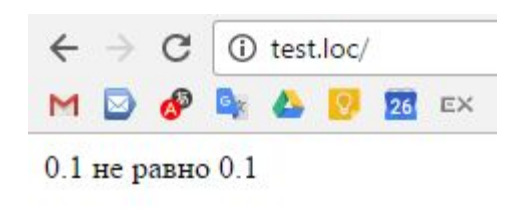

Эта программа печатает "0.1 не равно 0.1". В чём дело? Напрашивается вывод, что в языке программирования что-то не в порядке. В сети можно найти немало переписок с разработчиками языков о подобных "ошибках". На самом же деле, этот пример демонстрирует некоторые важные свойства чисел с плавающей запятой.

## **Происхождение названия**

Название **«плавающая запятая»** происходит от того, что запятая в позиционном представлении числа (десятичная запятая, или, для компьютеров, двоичная запятая — далее по тексту просто запятая) может быть помещена где угодно относительно цифр в строке. Это положение запятой указывается отдельно во внутреннем представлении. Таким образом, представление числа в форме с плавающей запятой может рассматриваться как компьютерная реализация экспоненциальной записи чисел.

Преимущество использования представления чисел в формате с плавающей запятой над представлением в формате с фиксированной запятой (и целыми числами) состоит в том, что можно использовать существенно больший диапазон значений при неизменной относительной точности.

Например, в форме **с фиксированной запятой** число, занимающее 6 разрядов в целой части и 2 разряда после запятой, может быть представлено в виде 123 456,78. В свою очередь, в формате с плавающей запятой в тех же 8 разрядах можно записать числа 1,2345678; 1 234 567,8; 0,000012345678; 12 345 678 000 000 000 и так далее, но для этого необходимо иметь дополнительное двухразрядное поле для записи показателей степени 10 от 0 до 16, при этом общее число разрядов составит  $8+2=10$ .

Скорость выполнения компьютером операций с числами, представленными в форме с плавающей запятой, измеряется во **FLOPS** (от англ. *floating-point operations per second* — «[количество] операций с плавающей запятой в секунду»), и является одной из основных единиц измерения быстродействия вычислительных систем.

# **Как узнать, что используются числа с плавающей запятой?**

**В языках программирования со строгой типизацией существуют, как правило, специальные типы данных для чисел с плавающей запятой (float/double/long double в Си, single/double/extended в Паскале).** Если в вычислении участвует хотя бы одна переменная или константа с плавающей запятой, все другие числа тоже преобразовываются к этому типу.

**В языках без строгой типизации, как Perl, PHP или JavaScript, заметить использование чисел с плавающей запятой сложнее.** Для программиста все числа выглядят одинаково, переключение с целочисленных типов на типы с плавающей запятой происходит автоматически.

Можно исходить из того, что используются операции для чисел с плавающей запятой, если какая-нибудь из участвующих переменных содержит дробную часть или её значение выходит за пределы диапазона целых чисел. Но бывают и случаи, когда числа с плавающей запятой используются для целочисленных значений:

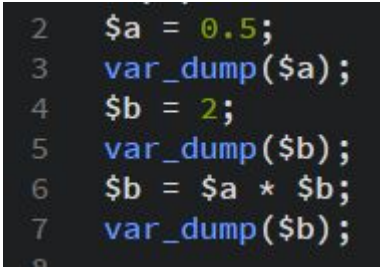

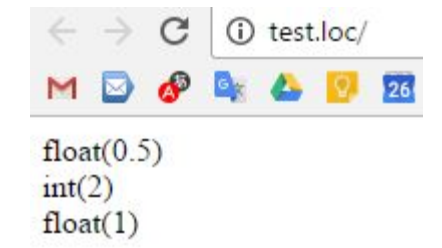

Здесь переменная \$a равна единице (это покажет и сравнение, в отличие от примера в начале), но её значение всё равно хранится как число с плавающей запятой потому, что её значение *раньше* содержало дробную часть.

## **Откуда берётся неточность?**

**Основная причина неточности при использовании чисел с плавающей запятой в том, что компьютер не может работать с бесконечными дробями, которые мы знаем из математики — для них понадобилось бы бесконечное количество памяти**. Это и понятно, мы тоже округляем числа до какого-то знака, когда имеем дело с десятичными дробями. Но это не объясняет приведённого в начале статьи примера ведь там всего один знак после запятой?

Существует ещё один фактор — компьютер считает не в десятичной системе, а в двоичной. А если представить 0.1 как двоичную дробь, то она окажется периодической: 0.0(0011). Соответственно, в памяти компьютера число 0.1 представлено как 1.1001100110011001100110011001100110011001100110011010b \* 2^(-4). Обратите внимание на округление в конце числа. Если перевести его обратно в десятичную систему, то получится 0.10000000000000000555111512.

Почему тогда показывается не это число, а 0.1? Дело в том, что числа с плавающей запятой на выводе всегда округляются. Eсли использовать функцию php number\_format, то можно вывести до необходимое количество значащих знаков, и тогда мы вдруг увидим 0.10000000000000005. В некоторых браузерах метод Number.toPrecision() JavaScript'а позволяет выводить числа даже с пятьюдесятью значащими знаками.

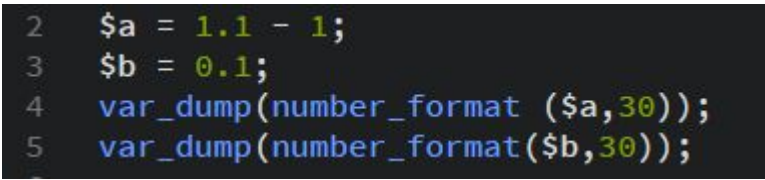

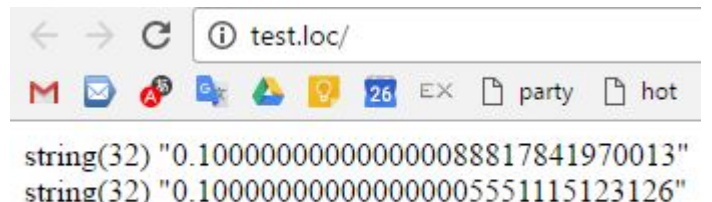

Так почему всё-таки 1.1 − 1 не равно 0.1? Если посмотреть значение числа 1.1 − 1, то мы увидим 0.100000000000000088817841970013. Оно, очевидно, не равно компьютерному представлению числа 0.1, хотя при стандартном округлении и выглядит точно так же. Разница объясняется тем, что мы считали с округлённой версией числа 1.1.

<sup>\*</sup> number format — Форматирует число с разделением групп (http://php.net/manual/ru/function.number-format.php)

## **Как бороться с погрешностями?**

Если использовать числа с плавающей запятой, то погрешность результатов оценить сложно. До сих пор не существует удовлетворительной математической теории, которая позволяла бы это делать.

\* Как утверждает официальный сайт PHP - Никогда не доверяйте точности чисел с плавающей точкой до последней цифры, и не проверяйте напрямую их равенство. **Если вам действительно необходима высокая точность, используйте математические функции PHP произвольной точности** (http://php.net/manual/ru/ref.bc.php) и **gmp-функции** (http://php.net/manual/ru/ref.gmp.php).

http://php.net/manual/ru/language.types.float.php

# **BC Math Функции**

**bcadd** — Сложить 2 числа произвольной точности

**bccomp** — Сравнение двух чисел произвольной точности

- **bcdiv**  Операция деления для чисел произвольной точности
- **bcmod**  Получает остаток от деления чисел с произвольной точностью
- **bcmul** Умножение двух чисел с произвольной точностью
- **bcpow**  Возведение в степень чисел с произвольной точностью
- **bcpowmod**  Возводит одно число в степень другого и возвращает остаток от деления результата на третье число
- **bcscale**  Задает количество чисел после десятичной точки по умолчанию для всех bc math функций.
- **bcsqrt**  Извлекает квадратный корень из числа с заданной точностью **bcsub** — Вычитает одно число из другого с заданной точностью

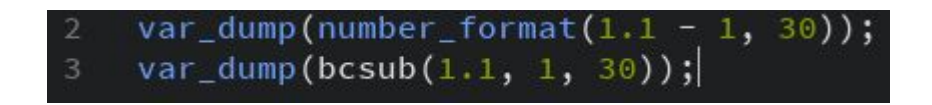

## В JavaScript тоже есть выход

#### **Округление**

Одна из самых частых операций с числом – округление. В JavaScript

существуют целых 3 функции для этого.

**Math.floor** - Округляет вниз

**Math.ceil** - Округляет вверх

**Math.round** - Округляет до ближайшего целого

### **Округление до заданной точности**

Для округления до нужной цифры после запятой можно умножить и поделить на 10 с нужным количеством нулей. Например, округлим 3.456 до 2-го знака после запятой:

```
var n = 3.456;
alert( Math.round(n * 100) / 100 ); // 3.456 -> 345.6 -> 346 -> 3.46
```
Таким образом можно округлять число и вверх и вниз.

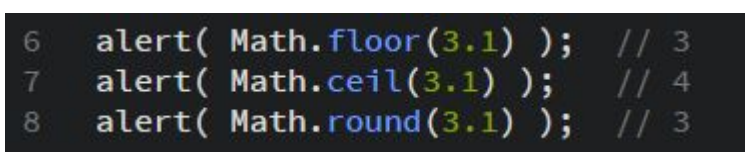

### **num.toFixed(precision)**

Существует также специальный метод num.toFixed(precision), который округляет число num до точности precision и возвращает результат в виде строки:

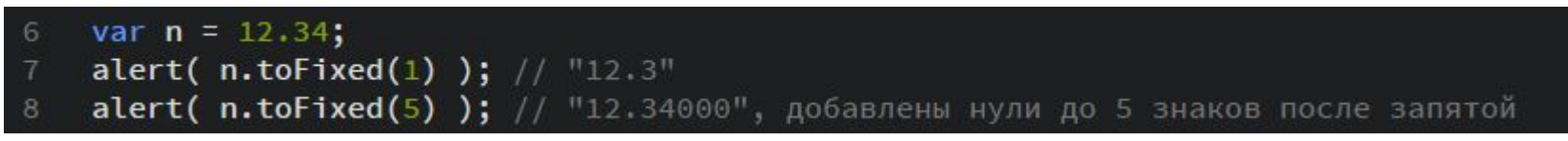

#### **Метод toFixed не эквивалентен Math.round!**

Например, произведём округление до одного знака после запятой с использованием двух способов: toFixed и Math.round с умножением и делением:

```
var price = 6.35;
10
    alert( price.tofixed(1) ); // 6.3
    alert( Math. round(price * 10) / 10 ); // 6.4
11
```
Как видно, результат разный! Вариант округления через Math.round получился более корректным, так как по общепринятым правилам 5 округляется вверх. А toFixed может округлить его как вверх, так и вниз. Почему? По тем же выше описанным причинам погрешности вычислений.

> alert( 0.1.toFixed(20) ); // 0.10000000000000000555 17

#### **Есть два способа сложить 0.1 и 0.2:**

Сделать их целыми, сложить, а потом поделить:

Это работает, т.к. числа 0.1\*10 = 1 и 0.2\*10 = 2 могут быть точно представлены в двоичной системе.

alert( $(0.1 \times 10 + 0.2 \times 10)$  / 10 ); // 0.3

Сложить, а затем округлить до разумного знака после запятой. Округления до 10-го знака обычно бывает достаточно, чтобы отсечь ошибку вычислений:var result =  $0.1 + 0.2$ ; 13 alert( +result.toFixed(10) );  $// 0.3$  $14$ 

## **Бесконечность и прочие вкусности**

Для чисел с плавающей запятой определены несколько специальных значений, которые весьма непривычны для программистов, привыкших к целочисленным операциям. **Так, если взять самое большое целое число и прибавить к нему единицу, произойдёт переполнение, и число станет отрицательным. Если же прибавить единицу к самому большому числу с плавающей запятой, то не произойдёт ровным счётом ничего;** в результате мы получим то же самое число. Переполнения можно добиться, к примеру, умножив это число на два. Но результат будет несколько необычным — "число" Inf (от англ. *infinity* = бесконечность). Аналогичным образом можно получить отрицательную бесконечность — -Inf.

Бесконечность получается и при делении на ноль, причём и здесь она может быть как положительной, так и отрицательной (никакого исключения, как при работе с целыми числами, не возникает). И с ней действительно можно решать! Так, если разделить любое число на бесконечность, получится ноль. Произведение двух бесконечностей опять даёт бесконечность, как и сумма бесконечностей с одинаковым знаком.

А вот сумма бесконечностей с разными знаками не определена, результатом получается NaN, другое специальное значение (от англ. *Not a Number* = не число). То же самое выйдет, если попытаться умножить бесконечность на ноль или поделить ноль на ноль. В некоторых языках программирования NaN является ещё и результатом неудачного преобразования строки в число. С NaN тоже можно решать, но результат любой операции будет опять же NaN.

Ну и ещё одно необычное явление: **если в JavaScript написать 1/0, то результатом будет Inf, а вот 1/-0 вернёт -Inf.** Для чисел с плавающей запятой действительно определены два нуля: положительный и отрицательный! К счастью, в программе это обычно не нужно учитывать. Оба нуля при сравнении равны и на выводе они, в большинстве языков программирования, тоже выглядят одинаково. Знак нуля важен только для операций деления и умножения. Поэтому **во многих языках программирования нельзя даже определить константу со значением −0, она автоматически преобразуется в положительный ноль** (именно по этой причине пришлось использовать JavaScript в примере).

## Как же быть с MySQL?

Типы данных **NUMERIC и DECIMAL реализованы в MySQL** как один и тот же тип - это разрешается стандартом SQL92. Они используются для величин, для которых важно сохранить повышенную точность, например **для денежных данных.** Требуемая точность данных и масштаб могут задаваться (и обычно задаются) при объявлении столбца данных одного из этих типов, например:

#### **amount DECIMAL(5,2)**

В этом примере - **5 (точность) представляет собой общее количество значащих десятичных знако**в, с которыми будет храниться данная величина, а цифра **2 (масштаб) задает количество десятичных знаков после запятой.** Следовательно, в этом случае интервал величин, которые могут храниться в столбце salary, составляет от -99,99 до 99,99 (в действительности для данного столбца MySQL обеспечивает возможность хранения чисел вплоть до 999,99, поскольку можно не хранить знак для положительных чисел).

**Величины типов DECIMAL и NUMERIC хранятся как строки, а не как двоичные числа с плавающей точкой, чтобы сохранить точность представления этих величин в десятичном виде.**